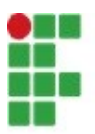

## INSTITUTO FEDERAL DO PARANÁ

EDINEI FERREIRA LOURENÇO TIAGO REIS DEMENECK

**CONTATO DE EMERGÊNCIA VIRTUAL**

COLOMBO 2021

### INSTITUTO FEDERAL DO PARANÁ

## EDINEI FERREIRA LOURENÇO TIAGO REIS DEMENECK

## **CONTATO DE EMERGÊNCIA VIRTUAL**

Trabalho de Conclusão de Curso apresentado ao Curso Superior de Tecnologia em Análise e Desenvolvimento de Sistemas do Instituto Federal do Paraná, Campus Colombo, como requisito parcial para obtenção do título de Tecnólogo em Análise e Desenvolvimento de Sistemas.

Orientador: Prof. Me. Marcio Rodrigo Santos

COLOMBO 2021

### **TERMO DE APROVAÇÃO**

## EDINEI FERREIRA LOURENÇO TIAGO REIS DEMENECK

## **CONTATO DE EMERGÊNCIA VIRTUAL**

Trabalho de Conclusão de Curso aprovado como requisito parcial para a obtenção do título de Tecnólogo em Análise e Desenvolvimento de Sistemas, pelo Curso Superior de Tecnologia em Análise e Desenvolvimento de Sistemas, do Instituto Federal do Paraná, Campus Colombo, pela seguinte banca examinadora:

Wairiof

Prof. Me. Marcio Rodrigo Santos **Orientador** 

Prof. Dr. Eduardo Liquio Takao

Prof. Me. Ademir Luiz do Prado

Colombo, 13 de outubro de 2021.

### **AGRADECIMENTOS**

Agradecemos primeiramente à Deus por tornar isso possível, também agradecemos à nossos familiares que deram suporte para que esse momento fosse possível. Ao nosso Prof° Orientador Marcio Rodrigo Santos por todo apoio e conhecimento compartilhado durante a construção deste projeto. Aos colegas de turma por todos esses anos de amizade e parceria. A todos aqueles que direta ou indiretamente contribuíram para a realização deste trabalho.

*A empatia é certamente um dos mais nobres sentimentos humanos. Para entender e ajudar o próximo é necessário se imaginar na condição dele. - Lázaro de Souza Gomes*.

#### **RESUMO**

O mundo está mudando, a faixa etária das pessoas tem aumentado, jovens estão com maior frequência saindo de casa para estudar, trabalhar ou buscar independência, contudo, acima de qualquer aspecto, é importante que isso ocorra com segurança. Porém, mesmo com todo o cuidado, imprevistos podem ocorrer gerando situações nas quais estas pessoas podem sentir a necessidade de apoio ou suporte. Pessoas idosas podem sofrer acidentes no momento do banho, uma mãe com filhos pequenos que pode adoecer e necessidar de internação, um estudante que mora longe da casa dos familiares pode precisar de alguma assistência, etc. Esse projeto surgiu com o objetivo de oferecer suporte à pessoas que vivem sozinhas e não dispõe de um contato de emergência para auxiliá-las nos momentos posteriores aos acontecimento acima citados. A solução proposta baseou-se em uma aplicação web, por meio da qual os usuarios realizam um cadastro para que possam ser monitorados e assistidos em caso de necessidade, possibilitando maior segurança para pessoas que vivem sozinhas. Vale destacar que durante o levantamento bibliográfico para a realização deste projeto, não foi encontrado nenhum serviço similar.

Palavras-Chave: Assistência. Emergência. Auxílio. Contato.

#### **ABSTRACT**

The world is changing, the age range of people has increased, young people are more often leaving home to study, work or seek independence, however, above all, it is important that this happens safely. However, even with all care, unforeseen events can occur, generating situations in which these people may feel the need for support or support. Elderly people may have accidents when taking a bath, a mother with small children who may become ill and require hospitalization, a student who lives far from family members may need some assistance, etc. This project was created with the aim of offering support to people who live alone and do not have an emergency contact to help them in the moments after the events mentioned above. The proposed solution was based on a web application, through which users register so that they can be monitored and assisted in case of need, providing greater security for people who live alone. It is noteworthy that during the bibliographical survey for this project, no similar service was found.

Keywords: Assistance. Emergency. Assistance. Contact.

#### **LISTA DE FIGURAS**

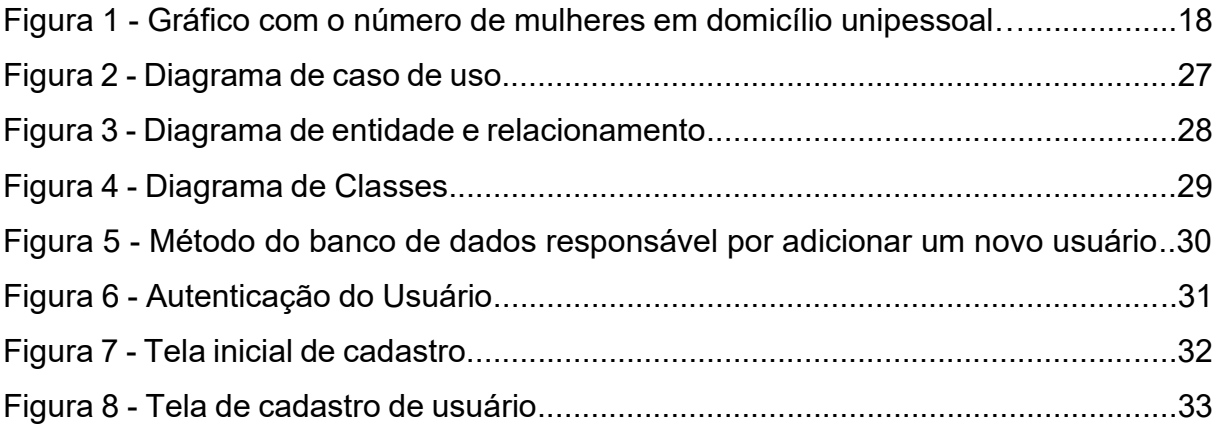

#### **LISTA DE SIGLAS E ABREVIATURAS**

- C# C Sharp
- CLI Common Language Infrastructure
- CLR Common Language Runtime
- CSS Cascading Style Sheets
- DBA Database Administrator
- HTML5 Hypertext Markup Language
- IBGE Instituto Brasileiro de Geografia e Estatística
- IDE Integrated Development Environment
- IFPR Instituto Federal do Paraná
- JS JavaScript
- MVC Model View Controller
- OMS Organização Mundial da Saúde
- SQL Structured Query Language
- UML Unified Modeling Language
- XHTML Xpress HyperText Markup Language
- XML Extensible Markup Language

## **SUMÁRIO**

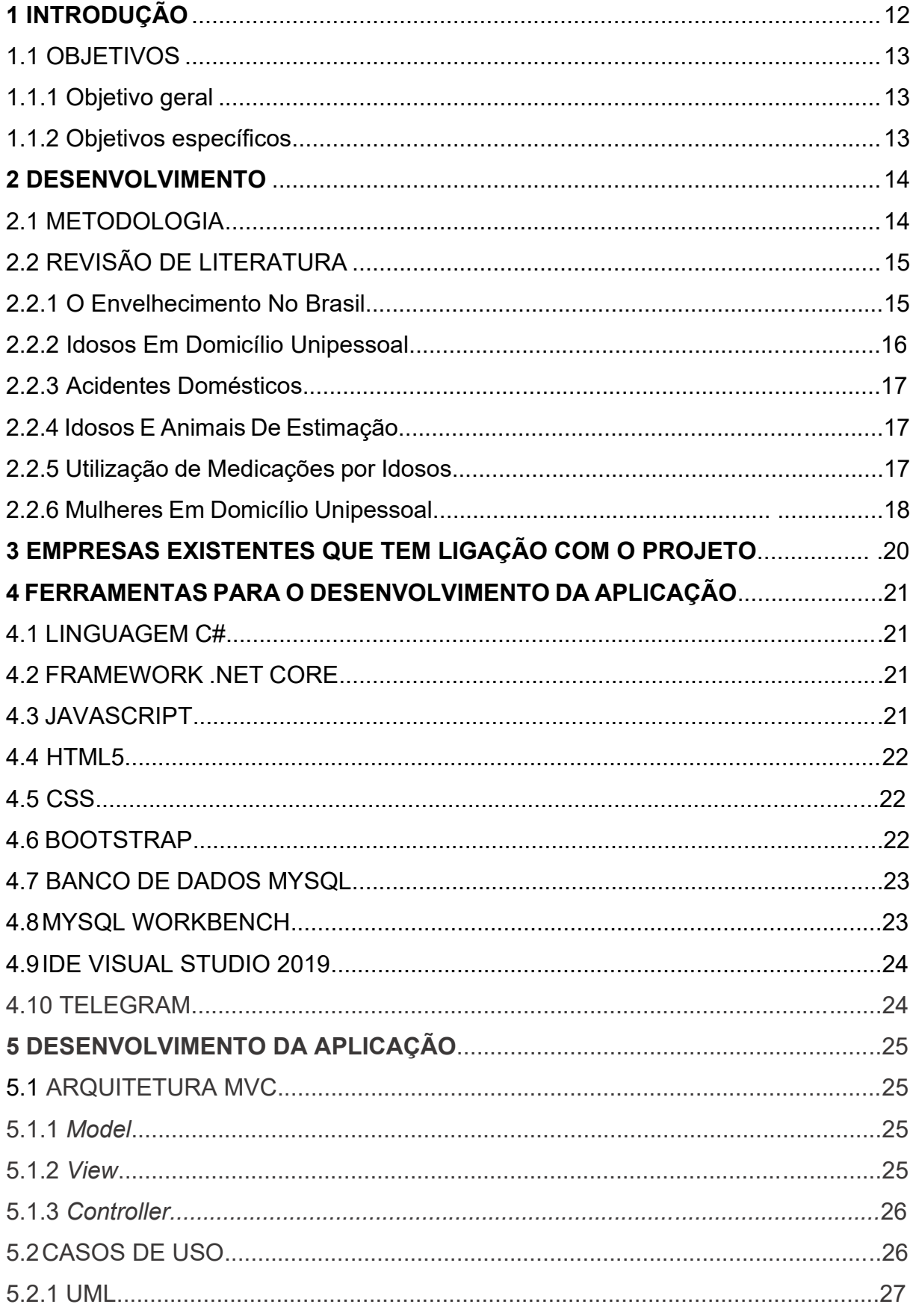

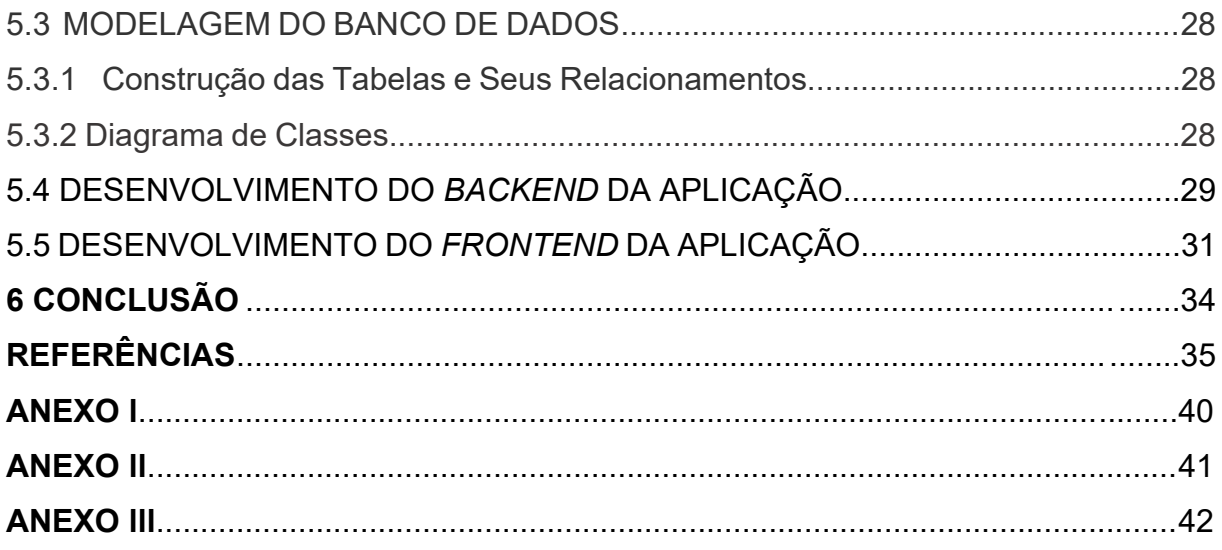

#### **1 INTRODUÇÃO**

Segundo a OMS, atualmente 16,8% das pessoas idosas vivem em domicílio unipessoal (OMS, 2020), vivendo sozinhas e lidando sozinhas com as adversidades. Seja um tombo no banheiro, um medicamento ingerido de maneira errônea, estas são situações cotidianas possíveis de acontecer para alguém nestas condições. Diversas situações que podem trazer prejuízos consideráveis para a vida deles. Considerando que cada vez mais as pessoas idosas têm melhorado seu estilo de vida, a tendência do mundo é ter cada vez mais idosos. Estudos demonstram que em 2060 o mundo terá mais pessoas idosas do que crianças e jovens (IBGE, 2019).

Com o advento da pandemia do Coronavírus em 2019, o mundo foi atingido de diversas maneiras, seja pelos óbitos, seja pelas crises financeiras, diversas coisas contribuíram para o agravamento da vivência em sociedade. Pessoas isoladas em hospitais, em suas casas, pessoas sem ver os familiares, e diversas outras coisas. Questões sobre a segurança de idosos ou pessoas vulneráveis ficaram em evidência. Houve situações ou casos em que pessoas que viviam sozinhas e precisavam de ajuda de pessoas que vieram de repente a óbito, ficaram internadas, ou ficaram simplesmente isoladas, ou desamparadas.

Seja a pessoa idosa que perdeu seu companheiro ou companheira de anos, seja a mãe que de repente se viu sozinha com filhos. Pensando nisto, esse projeto foi criado. Visando trazer uma segurança em casos de acidentes domésticos, internamentos ou até mesmo óbito. Seja para regar as plantas, alimentar os animais de estimação, seja para realizar alguma atividade na residência, esse projeto gira em torno de trazer amparo em momentos difíceis. Através de um site o cliente realiza um cadastro e paga uma taxa de serviço, aceita os termos do contrato e a partir dali está sob nosso cuidado em casos como acima mencionados.

O contado de emergência virtual traz uma proposta diferente das empresas encontradas no mercado brasileiro atualmente. A proposta desse projeto vai além do suporte em casos de queda, ou acidentes. Ele entra como um auxiliar para a pessoa e para as coisas que para ele mais importa.

Objetivando resolver esses problemas relacionados ao cuidado de idosos e outras pessoas com fragilidade, essas serão monitoradas e assistidas.

#### 1.1 OBJETIVOS

Os objetivos gerais e específicos deste trabalho estão descritos a seguir:

1.1.1 Objetivo geral

Desenvolver um serviço de contato de emergência virtual através da internet para pessoas que vivem sozinhas. O serviço funcionará como um seguro e será realizado através de um sistema web.

1.1.2 Objetivos específicos

• Realizar levantamento acerca das condições de vida de pessoas idosas e demais pessoas que morem sozinhas.

• Realizar estudo acerca das tecnologias para o desenvolvimento deste projeto.

• Desenvolver uma ferramenta web e integrada que auxilie no monitoramento e suporte de pessoas em condição de vulnerabilidade.

#### **2 DESENVOLVIMENTO**

Atualmente no Brasil uma relevante porcentagem da população idosa vive sozinha. Isso se dá em casos em que a pessoa idosa ficou viúva ou viúvo, em que perdeu familiares e até em casos de procurar uma independência mesmo após atingir determinada idade. Existem também mulheres que atualmente vivem em domicílio unipessoal, com ou sem filhos. E pessoas que precisam de um certo apoio em razão de sua fragilidade (COSTA, MARRA, 2013).

De modo a minimizar o problema das pessoas que residem sozinhas em condições de vulnerabilidade, esse trabalho propõe desenvolver um site que seja capaz, por intermédio de um valor mensal ou anual, mediante aceite do contrato, possibilitar a assistência em casos de urgência ou emergência através de monitoramento.

#### 2.1 METODOLOGIA

O objetivo deste trabalho é propor a melhoria da qualidade de vida de pessoas sozinhas em condições de vulnerabilidade por meio de uma aplicação Web, que visa trazer segurança e assistência por meio de monitoramento. Neste cenário a tecnologia aliada a preocupação trará ótimos resultados no sentido de preservação da saúde.

Foi utilizado o método de pesquisa descritiva com a finalidade de analisar a quantidade de pessoas vulneráveis que vivem sozinhas, ou precisam de assistência. Partindo de uma revisão bibliográfica composta por atores da área. A finalidade é fazer um levantamento desses domicílios unipessoais e a importância de amparo.

Para tanto foram realizadas entrevistas com um grupo de vinte e duas pessoas com mais de 65 anos bem como pesquisas de percentuais junto à dados do governo.

Neste sentido a pesquisa será baseada em estudos de autores que elaboraram estudos relacionados ao assunto.

Desta forma será necessária uma pesquisa em fontes primárias e secundárias com objetivo de levantar dados estatísticos bem como trabalhos já realizados relacionados com o tema de modo a aprofundar a pesquisa.

Logo a apresentação dos resultados se dará de maneira quali-quanti visto que serão expostas às ideias a respeito do domicílio unipessoal e seus riscos bem como a apresentação estatística de idosos e mulheres que vivem sozinhas.

#### 2.2 REVISÃO DE LITERATURA

Neste capítulo será apresentada a fundamentação teórica da necessidade do sistema bem como sobre as técnicas que serão utilizadas no desenvolvimento da aplicação.

#### 2.2.1 O Envelhecimento No Brasil

Segundo dados do Instituto Brasileiro de Geografia e Estatística – IBGE a população brasileira chegou em cerca de 213,3 milhões de pessoas em 2021 (IBGE, 2021). Desta parcela conforme pesquisa mais recente realizada em 2019 o número de idosos já ultrapassava 30 milhões de pessoas no Brasil. (DIESSE, 2020).

Segundo dados da Organização Mundial da Saúde o número de pessoas idosas, ou seja, acima de 60 anos, deve chegar em 2 bilhões de pessoas no mundo todo até 2050, isso representará um quinto da população mundial. (USP, 2018)

Para Mendes, Gusmão, Faro e Leita, (2005):

O envelhecimento da população é um fenômeno mundial iniciado, a princípio, nos países desenvolvidos em decorrência da queda de mortalidade, a grandes conquistas do conhecimento médico, urbanização adequada das cidades, melhoria nutricional, elevação dos níveis de higiene pessoal e ambiental tanto em residências como no trabalho assim como, em decorrência dos avanços tecnológicos. Todos esses fatores começaram a ocorrer no final da década de 40 e início dos anos 50.

O IBGE divulgou em 2019 uma projeção da população nos próximos anos. Uma das projeções aponta que até 2047 a população deve crescer, atingindo mais de 230 milhões de pessoas, no entanto, esse número deve cair gradativamente até 2060. Nesta projeção observa-se que em 2060 a população idosa será maior que a população de jovens. (IBGE, 2019).

Neste sentido Farielo e Vieira (2007, p.3) afirmam que:

[...] chefe do programa de envelhecimento da Organização Mundial de Saúde (OMS), o brasileiro Alexandre Kalache, alerta que está em curso uma enorme mudança de paradigmas, provocada pelo aumento da longevidade, acompanhado de uma redução das taxas de fecundidade. "Até o início dos anos 2000, esse quadro ainda não estava tão claro", lembra ele, apontando que o fenômeno é recente e vai exigir uma mudança profunda nos costumes".

Ainda sobre o envelhecimento da população, Santana e Sena (2003, p. 45) destacam que:

> Com o crescente envelhecimento da população, começa a se formar, gradativamente, uma nova imagem sobre o envelhecer, atribuindo ao mesmo, novos significados e valores que se contrapõem àqueles criados e reproduzidos socialmente durante muito tempo.

Observa-se então que a qualidade de vida imposta a pessoa idosa faz com que a porcentagem de pessoas idosas cresça dia a dia.

2.2.2 Idosos Em Domicílio Unipessoal

Segundo informação da Organização Mundial da Saúde, 16,8% da população idosa vive sozinha; (OMS, 2020). Isso se dá diversas vezes seja pela morte de familiares, do conjugue, seja pela separação conjugal e muitos idosos ainda que em idade avançada buscam uma certa independência. E encontram na prática de morarem sozinhos a possibilidade desta. Com o passar dos anos, espera-se um aumento nos domicílios unipessoais de pessoas idosas. (CAMARGOS; RODRIGUES, 2008).

Desta maneira observa-se que a falta familiar, ou a busca por um novo recomeço obriga pessoas idosas a partirem para o domicílio unipessoal. Segundo Doll (2002) o risco de viuvez é muito maior para mulheres, tendo em vista a diferença de idade e na expectativa de vida dela. O que ocorre também é que a quantidade de homens que se casam novamente após perderem a esposa é maior que as mulheres que costumam casar-se novamente após perderem o parceiro. Desta maneira, a viuvez determina um novo recomeço para as pessoas idosas, no entanto, lidar com o luto pode trazer riscos à saúde e até mesmo afetar o quadro comportamental. Podendo acarretar riscos para a pessoa que vivem sozinhas.

#### 2.2.3 Acidentes Domésticos

Os acidentes domésticos podem trazer diversos malefícios para os idosos. Seja incapacidade, dores, e até mesmo a morte. Segundo a *World Health Organization* (1990), os acidentes domésticos devem ser de grande importância para a saúde pública, visto seu prejuízo para quem o sofre como para a sociedade em um geral. Os acidentes domésticos são acometidos principalmente pelas quedas, seguidos de queimaduras e envenenamentos, dentre tantas outras.

Para Hamzaoglu e Janson (2002), acidente é todo ato que ocorre contra a vontade e causa danos a quem o sofreu. Acidentes são classificados normalmente de acordo com sua localidade, logo, acidentes domésticos são aqueles que ocorrem tanto no domicílio quanto em suas redondezas.

#### 2.2.4 Idosos E Animais De Estimação

Estudos realizados há anos, demonstram os benefícios que os animais de estimação agregam ao fazerem companhia, principalmente quanto aos benefícios cardiovasculares. (CHERNIACK & CHERNIACK, 2014).

Os benefícios já mencionados não se limitam apenas à saúde física. Idosos que apresentam demência ou Alzheimer podem ter seus níveis de estresse, sensação de abandono e melhoria no estado comportamental. (BARKER & WOLEN, 2008).

Desta forma, é de suma importância uma instituição que vise guardar o bem precioso de uma pessoa. Após a morte de um idoso, ou até mesmo após ficar vários dias internado, o seu pet, seja um cachorro, um pássaro ou qualquer animal fica a merce da sorte. Considerando a população de idosos que vivem sozinhos e possuem animais de estimação, é necessário um olhar de cuidado para a situação.

#### 2.2.5 Utilização de Medicações por Idosos

Segundo estudos, 40% da população idosa, ou seja, acima de 60 anos, consome pelo menos cinco medicamentos por semana. (CARVALHO et al., 2012). E 80% utilizam pelo menos um tipo de medicamento o que torna a utilização de medicamentos algo comum entre eles. O medicamento quando não ministrado de maneira correta pode acarretar problemas de saúde e ter seu resultado e objetivo alterados. (GAUTERIO, SANTOS e VIDAL, 2013).

Cerca de 30% dos idosos que consomem medicações esquecem dos horários ou param de consumir o remédio quando não gostam das reações, o que pode reduzir drasticamente a eficácia. Considerando que muitos medicamentos possuem a mesma cor, o mesmo tamanho, a embalagem parecida, as complicações são ainda mais elevadas, e as consequências não podem ser descritas. (MINISTÉRIO DA SAÚDE, 2015).

#### 2.2.6 Mulheres Em Domicílio Unipessoal

Segundo censo (IBGE, 2010), existem mais de 9,2 milhões de lares com responsáveis sem cônjuge e com filhos, desses mais de 8 milhões tem mulheres como responsáveis. Abaixo pode-se observar o número de mulheres responsáveis por seus lares.

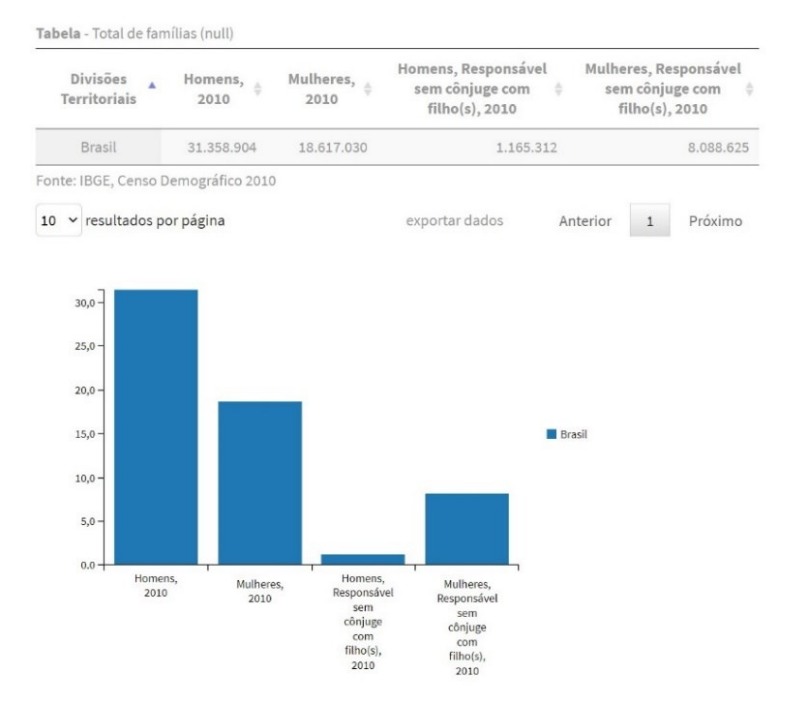

Figura 1 – Gráfico representando mulheres sozinhas.

Fonte: (IBGE, 2010).

A mulher por si só já se encontra em posição de vulnerabilidade visto que as dificuldades culturais que enfrentam quando tornaram-se chefes de suas residências, visto que de acordo com o a sociedade esse papel deveria ser exercido pelo homem. (COSTA, MARRA, 2013).

Sendo assim pode-se dizer que mulheres na condição de chefes de domicílio já se encontram em uma menor vantagem, seja pela descriminação por ser mulher, ou a falta de assistência, seja com filhos ou sem, com os afazeres, etc. Podendo assim, sobrecarregar trazendo diversos problemas psicológicos e sociais. (BUVINIĆ, GUPTA, 1997).

#### **3 EMPRESAS EXISTENTES COM LIGAÇÃO AO PROJETO**

Atualmente no Brasil, existem empresas especializadas em serviço de auxílio a pessoa idosa. Isso se dá seja quando a pessoa idosa da sua residência aciona um botão que será direcionado a uma central de atendimento de urgência ou emergência; seja o envio de atendimento médico ou contato com familiares para que estes prestem socorro ou ajuda. (HELPCARE, 2021).

Viva é uma empresa brasileira que proporciona a localização por GPS integrado ao dispositivo, neste caso a pessoa idosa aciona o alarme sendo encaminhado aviso a central a qual entra em contato e se necessário encaminha ajuda. (VIVA, 2021).

A HelpCare é uma empresa brasileira localizada em Goiás que presta o serviço de monitoramento do usuário através de um pingente ou pulseira sem fio e a prova d'água. A pessoa idosa aciona o botão quando necessário e a central de atendimento entra em contato por meio do viva voz integrado ao dispositivo, caso não haja resposta imediata da pessoa a empresa entra em contato com familiares ou responsáveis. Se porventura a pessoa ter uma queda e não conseguir acionar o botão, a tecnologia integrada aciona o botão sozinho em caso de queda. (HELPCARE,2021).

Com a Tecnosenior, empresa gaúcha fundada em 2011, o usuário pode acionar um botão de emergência que pode ser integrado ao telefone fixo ou ao celular, que ao ser acionado comunica os contatos de emergência. (TECNOSENIOR, 2021).

A TeleHelp atualmente é a maior empresa de monitoramento emergencial do Brasil, localizada em São Paulo a empresa conta com a experiencia de mais de quatrocentos mil atendimentos realizados com sucesso, com sua tecnologia o usuário tem acesso à orientação médica atráves do aperto de um botão, a empresa também realiza ligações de bem-estar que ocorrem uma vez por semana para saber como a pessoa está. (TELEHELP, 2021).

#### **4 FERRAMENTAS PARA O DESENVOLVIMENTO DA APLICAÇÃO**

Neste capítulo serão abordadas as tecnologias utilizadas para o desenvolvimento da aplicação. Foram escolhidas seguindo dois conceitos de eficiência e boa capacidade de integração.

#### 4.1 LINGUAGEM C#

O C# (no idioma inglês pronuncia-se "*See sharp*" o que se traduz como "Veja nítido" em português) é uma linguagem de programação moderna, orientada a objeto e de tipo seguro. Desenvolvido pela Microsoft, o C# permite aos desenvolvedores criarem muitos tipos de aplicativos seguros e robustos executados na plataforma .NET. O C# tem suas raízes na família de linguagens C e C++. (MICROSOFT, 2021). Segundo o site da Microsoft a linguagem C# se dá:

> O C# é uma linguagem de programação \_ orientada a objeto, Componentoriented. O c# fornece construções de linguagem para dar suporte direto a esses conceitos, tornando o C# uma linguagem natural para criar e usar componentes de software. Desde sua origem, o C# adicionou recursos para dar suporte a novas cargas de trabalho e práticas de design de software emergentes. Em seu núcleo, o C# é uma linguagem \*\*orientada a objeto. Você define os tipos e seu comportamento. (MICROSOFT,2021).

Pode-se considerar a linguagem C# uma linguagem tranquila de aprender e entender. Possui uma grande multifuncionalidade que pode ser usada em diversas aplicações.

#### 4.2 FRAMEWORK .NET CORE

O .NET é uma plataforma de desenvolvimento gratuita e de software livre onde os programas em C# são executados. A plataforma utiliza um sistema de execução virtual conhecido como *Common Language Runtime* (CLR) e um conjunto de bibliotecas de classes. O CLR é a implementação da Microsoft da CLI (*Common Language Infrastructure*), um padrão internacional. A CLI é a base para a criação de ambientes de execução e desenvolvimento nos quais as linguagens e bibliotecas funcionam diretamente em conjunto. (MICROSOFT, 2021).

#### 4.3 JAVASCRIPT

O JavaScript (às vezes abreviado para JS) é uma linguagem leve, interpretada e baseada em objetos com funções de primeira classe. Essa linguagem possui inúmeras possibilidades de aplicação, como mobile com o React Native, backend com o NodeJs e até mesmo para o desenvolvimento de inteligência artificial com as bibliotecas do Tensor Flow, porém ela continua sendo mais conhecida como a linguagem de script para páginas Web. O JavaScript é uma linguagem baseada em protótipos, multi-paradigma e dinâmica, suportando estilos de orientação a objetos, imperativos e declarativos (como, por exemplo, a programação funcional). (MDN, 2021).

#### 4.4 HTML5

O HTML5, sigla para *Hypertext Markup Language*, é uma linguagem de marcação de hipertexto desenvolvida para apresentar e estruturar o conteúdo na web.

> O HTML5 é um dos tópicos mais falados do desenvolvimento web, e por uma boa razão. Além de ser a última versão da linguagem de marcação da web, também define um padrão totalmente novo para o desenvolvimento de aplicativos web. Versões anteriores do HTLM (e de seu rígido parente com base em XML, o XHTML) enfocavam principalmente o conceito de HTML como uma linguagem de marcação para documentos. OP HTML5 é a primeira versão a adotar a web como uma plataforma para o desenvolvimento de aplicativos web. (ROB, JOE, ASH E GREG, 2014).

#### 4.5 CSS

CSS é uma sigla para *Cascading Style Sheets* que pode ser traduzido como uma linguagem de folhas de estilos e usada para definir o aspecto geral e a formatação de um documento escrito em uma linguagem de marcação. O CSS é interpretado por todos os navegadores da web, independentemente do sistema operacional ou do dispositivo. E, CSS3 é o último padrão do CSS. (W3SCHOOL, 2021).

#### 4.6 BOOTSTRAP

Desenvolvido em 2010 por Mark Otto e Jacob Thornton, O *Bootstrap* tornouse um dos mais conhecidos *frameworks front-end* no mundo. (BOOTSTRAP, 2020a). Otto e Thornton acharam no *Bootstrap* uma solução para resolver as inconsistências do código dentro de sua equipe, antes disso não havia nenhuma estrutura padrão utilizada por eles e sua equipe. Cada um usava uma maneira de programar, no entanto, na hora de unir os módulos do projeto existiam adversidades. Segundo (SILVA, 2019) a finalidade do *Bootstrap* era unir em uma única estrutura o código. O que se fez de maneira bem realizada, tornando o trabalho mais rápido e com menos adversidades.

O Código fonte usa o Sass, um pré-processador de CSS. Em relação a seu retorno o *Bootstrap* é super eficaz, usando medidas de CSS, os projetos adaptam-se de maneira fácil entre telas de celular, desktops e tablets. É muito rica em conteúdo sua documentação e conta com um design agradável. Diversos componentes HTML e CSS personalizados. (BOOTSTRAP, 2015).

#### 4.7 BANCO DE DADOS MYSQL

SQL, Sigla de *Structured Query Language*, se traduz como Linguagem de Consulta Estruturada e é uma linguagem usada por bancos de dados. Esta linguagem permite tratar a informação através de tabelas e mostra uma linguagem para consultar essas tabelas e outros objetos relacionados (visões, funções, procedimentos, etc.). Com o SQL é possível inserir, excluir e atualizar dados. Muitas das características originais do SQL foram inspiradas na álgebra relacional.

O MySQL é o sistema de gerenciamento de banco de dados SQL de código aberto mais popular, é desenvolvido, distribuído e suportado pela *Oracle Corporation*. (MYSQL, 2021).

#### 4.8 MYSQL WORKBENCH

*MySQL Workbench* é uma ferramenta visual unificada para arquitetos de banco de dados, desenvolvedores e DBAs. O *MySQL Workbench* fornece modelagem de dados, desenvolvimento de SQL e ferramentas de administração abrangentes para configuração de servidor, administração de usuário, backup, entre outras aplicações. (MYSQL, 2021).

#### 4.9 IDE VISUAL STUDIO 2019

IDE da sigla é um *integrated development environment* se traduz como Ambiente de Desenvolvimento Integrado. É um programa rico em recursos que oferece suporte a muitos aspectos do desenvolvimento de software. O IDE do Visual Studio é uma plataforma de lançamento criativa que pode ser usada para editar, depurar e construir código e, em seguida, publicar um aplicativo. Além do editor e depurador padrão que a maioria dos IDEs fornece, o Visual *Studio* inclui compiladores, ferramentas de preenchimento de código, designers gráficos e muitos outros recursos para aprimorar o processo de desenvolvimento de software. (MICROSOFT, 2021).

#### 4.10 TELEGRAM

O Telegram é um mensageiro mobile e para computador baseado em nuvem com foco em segurança e velocidade. O Telegram oferece dois tipos de APIs para desenvolvedores. A API do *Bot* permite criar facilmente programas que usam mensagens do Telegram para uma interface. A API do Telegram e a TDLib permitem criar seus próprios clientes Telegram personalizados. Ambas APIS são gratuitas. (TELEGRAM, 2021).

#### **5 DESENVOLVIMENTO DA APLICAÇÃO**

Neste capítulo será exposto como foi realizada a construção do projeto bem como foram utilizadas as tecnologias para a concepção do projeto.

#### 5.1 ARQUITETURA MVC

Para o desenvolvimento da aplicação foi utilizada a arquitetura MVC. A arquitetura MVC, funciona como um padrão de arquitetura de software que melhora a conexão entre as camadas de dados, lógica de negócio e interação com usuário. Através da sua divisão em três componentes, o processo de programação se torna algo mais simples e dinâmico. Essa arquitetura é dividida em três componentes. (ARTIMA, 2009).

#### 5.1.1 *Model*

Funciona como uma ligação entre as camadas de Visão e Controle, esse componente é a parte lógica da aplicação, que gerencia o comportamento dos dados através de regras de negócios, lógica e funções. Sendo o centro da execução, responsável por tudo que a aplicação realizará a partir dos comandos da camada de controle em um ou mais elementos de dados, respondendo a perguntas sobre a sua condição e a instruções para mudá-las. (ARTIMA, 2009).

#### 5.1.2 *View*

Pode ser descrita como qualquer saída de representação dos dados, como uma tabela ou um diagrama. É na Visão que os dados solicitados do Modelo são exibidos. A Visão também provoca interações com o usuário, que interage com o Controle. Uma Visão deve garantir que sua expressão reflita o estado do Modelo. Sempre que os dados do Modelo mudam, o Modelo altera as Visões que dependem dele. (ARTIMA, 2009).

#### 5.1.3 *Controller*

É o componente responsável pela entrada e saída, comandando a visão e o modelo para serem alterados de forma apropriada de acordo com o que o usuário solicitou. O Controle envia comandos para o Modelo atualizar seu estado e para a janela de visualização onde serão realizadas as operações necessárias. (ARTIMA, 2009).

#### 5.2 CASOS DE USO

Diagrama de caso de uso (do termo inglês *use case*) é uma representação gráfica das possíveis interações de um usuário com um sistema. Os diagramas de caso de uso mostram vários casos de uso e diferentes tipos de usuários que o sistema possui. Os casos de uso são representados por círculos ou elipses e os atores costumam ser mostrados como bonecos de palitos (SMARTDRAW, 2021).

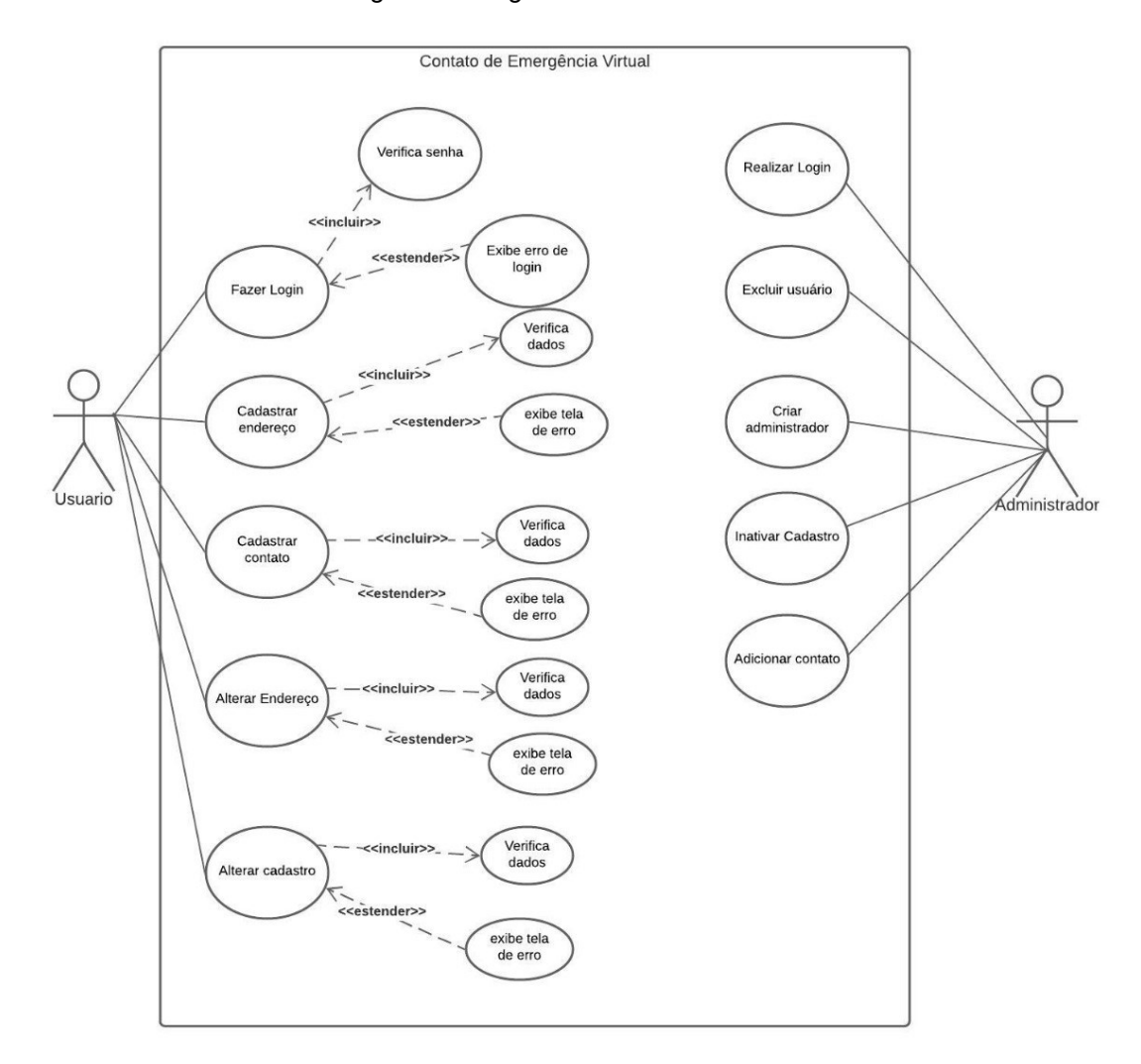

Figura 2 - Diagrama de Caso de uso

Fonte: Própria, 2021.

5.2.1 UML

A UML (acronimo para *Unified Modeling Language*) é uma linguagem de modelagem de uso geral e desenvolvimento de sistemas, a qual fornecerá uma maneira padrão de visualizar o projeto de um sistema. UML não é um método de desenvolvimento por si só; entretanto, ele foi projetado para ser compatível com os principais métodos de desenvolvimento de software orientado a objetos. É necessário distinguir entre o modelo UML e o conjunto de diagramas de um sistema. Diagramas são a representação gráfica parcial do modelo de um sistema. O conjunto de diagramas não cobre necessariamente o modelo completo e a exclusão de um diagrama não alteram o modelo. (UML-DIAGRAMS, 2021).

#### 5.3 MODELAGEM DO BANCO DE DADOS

A modelagem de dados é uma importante etapa para este projeto. É o ato de explorar estruturas orientadas a dados. Neste capítulo será explanado como esse método foi realizado. Iniciamos com a criação dos diagramas de entidade e relacionamento, logo após foi realizada a contração de um serviço de um banco de dados MYSQL que armazenará os dados desta aplicação, esse modelo foi escolhido por ser muito eficiente, pois se trata de um banco de dados rápido, barato, seguro e de fácil acesso pela aplicação.

#### 5.3.1 Construção das Tabelas e Seus Relacionamentos

As tabelas e seus relacionamentos foram construídos com base no diagrama de entidade e relacionamento. Nesta etapa do projeto foi realizada a criação e modelagem das tabelas usadas na aplicação e criadas as chaves primárias e estrangeiras.

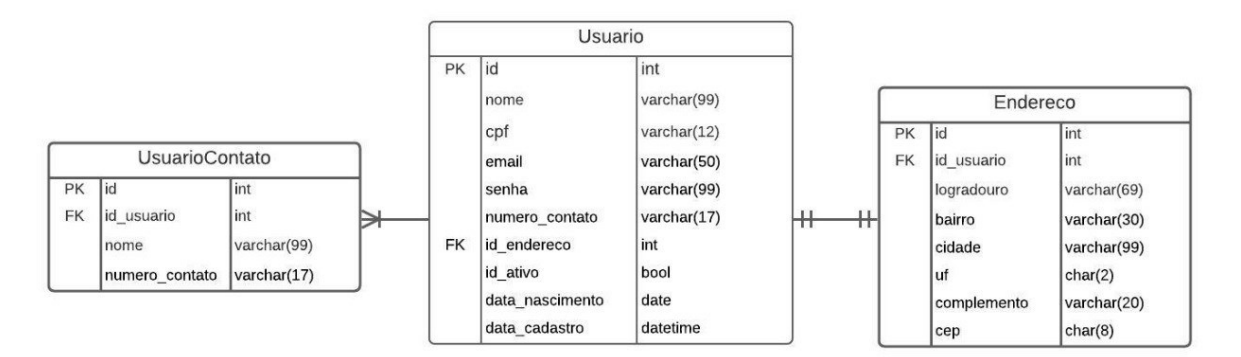

Figura 3 - Diagrama de entidade e relacionamento

#### 5.3.2 Diagrama de Classes

O Diagrama de classes é necessário para a criação de um banco de dados com uma estruturação criada de maneira lógica e otimizada. Essa representação é estática e comumente utilizada na área da programação para descrever a estrutura

Fonte: Própria, 2021.

de um sistema, apresentando suas classes, atributos, operações e as relações entre os objetos. (IBM, 2021).

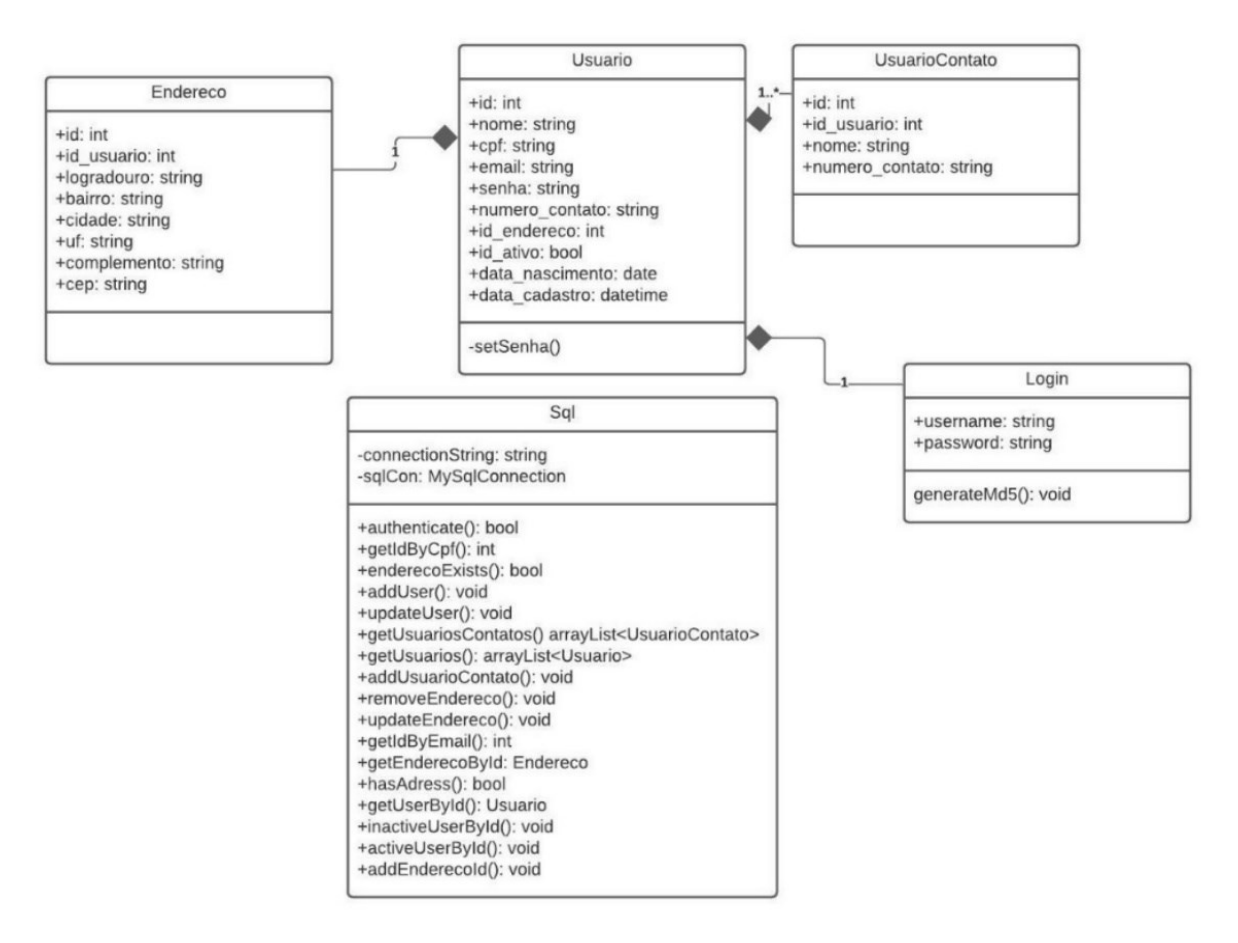

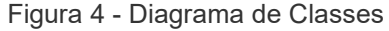

Fonte: Própria, 2021

#### 5.4 DESENVOLVIMENTO DO *BACKEND* DA APLICAÇÃO

Nesta etapa foi realizado o desenvolvimento da classe do banco de dados utilizando a linguagem C#. Foram desenvolvidos os métodos responsáveis pela consulta, edição, inserção e remoção dos dados do banco de dados da aplicação.

Na sequência foi realizado o desenvolvimento das *controllers* da aplicação, camada responsável pelas ações do sistema e que faz a relação entre *models* e o banco de dados.

Método do banco de dados responsável por adicionar um novo usuário. Ele recebe um objeto do tipo Usuário, cria um atributo do tipo *MySqlCommand* responsável por executar a *query* criada na linha 143 (Figura 5). Da linha 146 a 152 são adicionados os parâmetros da nossa *query*, para evitar código malicioso através do objeto. É aberta uma conexão, executada a *query* e a conexão é fechada.

Figura 5 - Método do banco de dados responsável por adicionar um novo usuário

| 141 | 卣<br>public void addUser(Usuario user)                                                                                 |
|-----|----------------------------------------------------------------------------------------------------|
| 142 |                                                                                                    |
| 143 | string query = "INSERT INTO usuario (nome, cpf, email, senha, numero contato, id ativo, nascimento, data cadastro) " + |
| 144 | "values (@nome, @cpf ,@email, @senha, @contato, @id ativo, @nascimento, now());";                                      |
| 145 | MySqlCommand sqlCommand = new MySqlCommand(query, sqlCon);                                                             |
| 146 | sqlCommand.Parameters.AddWithValue("@nome", user.nome);                                                                |
| 147 | sqlCommand.Parameters.AddWithValue("@cpf", user.cpf);                                                                  |
| 148 | sqlCommand.Parameters.AddWithValue("@email", user.email);                                                              |
| 149 | sqlCommand.Parameters.AddWithValue("@contato", user.numero_contato);                                                   |
| 150 | sqlCommand.Parameters.AddWithValue("@senha", user.senha);                                                              |
| 151 | sqlCommand.Parameters.AddWithValue("@id_ativo", user.id_ativo);                                                        |
| 152 | sqlCommand.Parameters.AddWithValue("@nascimento", user.data nascimento);                                               |
| 153 |                                                                                                    |
| 154 | sqlCon.Open();                                                                                                    |
| 155 | sqlCommand.ExecuteNonQuery();                                                                                          |
| 156 | sqlCon.Close();                                                                                                    |
| 157 |                                                                                                    |
| 158 |                                                                                                    |

Fonte: Própria, 2021.

Para a autenticação de usuário foi criado um método em C#, este método faz parte do *LoginController*. O usuário preenche seu endereço eletrônico e senha, que tem a sua formatação validada no *front end* da aplicação utilizando um código construído em JavaScript. Ao enviar os dados, o método recebe um objeto do tipo login, o qual realiza a criptografia da senha. São atribuídas as variáveis de sessão os valores do id do usuário e o status logado como *true* (verdadeiro). Após essa verificação o sistema determina se o usuário já cadastrou seu endereço, caso já tenha cadastrado, retorna para a *view home*, se não, retorna para a tela de cadastro de endereço.

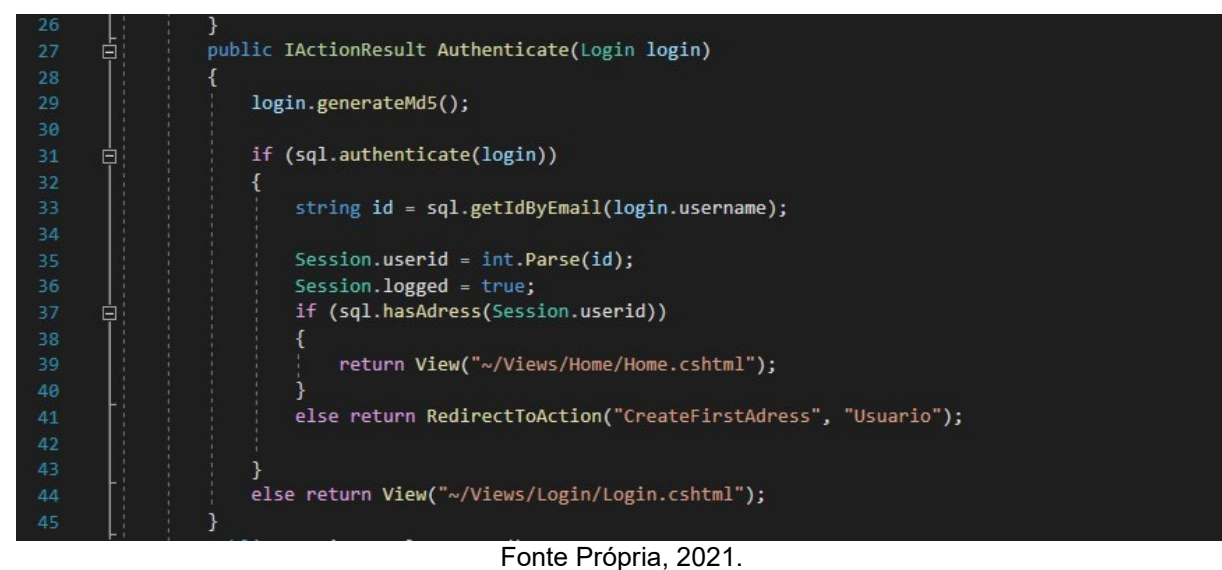

#### Figura 6 - Autenticação do Usuário

#### 5.5 DESENVOLVIMENTO DO *FRONTEND* DA APLICAÇÃO

A parte visual da aplicação "*frontend*" foi desenvolvida utilizando a linguagem de programação *JavaScript* e as tecnologias HTML, CSS e *Bootstrap* A construção das telas foram desenvolvidas para que sejam de simples e fácil utilização pelos usuários, além de ser responsiva, ou seja, adaptando-se para diferentes meios de acesso como computadores, tablets e celulares. A aplicação tem layout limpo e com o menor nível de poluição visual possível.

Sobre o conteúdo descrito nas páginas da aplicação, assim como layout, é apresentado de maneira simples, clara e intuitiva. Na tela inicial de cadastro o usuário pode atualizar suas informações pessoais como atualização de endereço, adicionar um contato e ativar ou inativar seu cadastro.

#### Figura 7 – Tela inicial de cadastro.

Início Sobre nós Atualizar meus dados Corrigir alguma informação incorreta do seu cadastro. Atualizar meu endereço Sempre deixe o seu endereço atualizado. Adicione um contato Adicione alguém para que a gente entre em contato caso não conseguirmos falar com você. Ativar ou inativar meu cadastro Caso não tenha mais interesse no nosso sistema, inative seu cadastro, se está voltando, seja bem vindo novamente e ative. **Fazer logout** @ 2021 - Contato Virtual de Emergência - Sobre nós

Fonte Própria, 2021.

A tela de cadastro do usuário tem o CPF como código de identificação individual e possuí verificador de formatação, aceitando apenas o input que seja de onze dígitos numéricos. A tela também recebe outros dados, como nome, número para contato, e-mail e data de nascimento.

Figura 8 – Tela de cadastro de usuário.

# Realize Aqui o Seu Cadastro Favor inserir corretamente seus dados no formulário abaixo. Nome Cpf Email Senha Celular Data de nascimento  $\Box$ dd/mm/aaaa  $\Box$  Aceito os Termos de uso Enviar

Fonte: Própria, 2021.

#### **6 CONCLUSÃO**

O projeto foi de grande importância na agregação de conhecimento técnico da equipe, todas as dificuldades enfrentadas no desenvolvimento foram de suma importância para criar um projeto ainda mais sólido e funcional. Foi concluído o objetivo de criar uma aplicação web com cadastro, alteração, exclusão de usuários, manipulação de banco de dados, segurança de dados, implementação de diagramas entre outras tecnologias. Todo o projeto desenvolvido estabeleceu uma ponte para novos desenvolvimentos futuros que serão incrementados, alcançando a nossa principal razão de ter iniciado todo este trabalho.

Desta forma, conclui-se que o projeto cumpriu com o objetivo de criação de um sistema web para cadastro e posterior monitoramento de usuários, utilizando banco de dados relacional e linguagens modernas. Para seu desenvolvimento, foram empregados conhecimentos de diversas disciplinas do curso de Tecnologia em Análise e Desenvolvimento de Sistemas, destacando-se: Projeto de Análise de Sistemas, Bancos de Dados I, Bancos de Dados II, Engenharia de Software l, Engenharia de Software ll, Orientação a objetos I e Orientação a objetos ll.

Como possibilidade de trabalhos futuros, a integração com o Telegram para envio de mensagens automatizadas ao usuário, a criação de uma ferramenta de análise de dados e inteligência artificial com o objetivo de realizar a criação ou modificação das tarefas vinculadas e o desenvolvimento de um aplicativo mobile.

#### **REFERÊNCIAS**

AGÊNCIA IBGE. **População estimada do país chega a 213,3 milhões de habitantes em 2021**. Disponível em: https://agenciadenoticias.ibge.gov.br/agencianoticias/2012-agencia-de-noticias/noticias/31458-populacao-estimada-do-paischega-a-213-3-milhoes-de-habitantes-em-2021. Acesso em: 16 set. 2021.

ARTIMA. **The DCI Architecture: A New Vision of Object-Oriented Programming**. Disponível em: https://www.artima.com/articles/the-dci-architecture-a-new-vision-ofobject-oriented-programming. Acesso em: 28 set. 2021.

BARKER, Sandra B.; WOLEN, Aaron R. **The Benefits of Human–Companion Animal Interaction**: A Review. ournal of Veterinary and Medical Education,: subtítulo da revista, Local, v. 35, n. 4, p. XX-YY, dez./2005. Disponível em: https://jvme.utpjournals.press/doi/10.3138/jvme.35.4.487. Acesso em: 16 set. 2021.

BOOTSTRAP. **O Bootstrap é a estrutura HTML, CSS e JS mais popular do mundo para a criação de projetos responsivos para dispositivos móveis na Web**. 2015. Disponível em: https://v4-alpha.getbootstrap.com/. Acesso em: 24 setembro de 2021.

BOOTSTRAP. Sobre: **visão geral**. 2020a. Disponível em: https://getbootstrap.com.br/docs/4.1/about/overview/. Acesso em: 24 setembro de 2021.

BRASIL. Ministério da Saúde. Secretaria de Ciência, Tecnologia e Insumos Estratégicos. Departamento de Assistência Farmacêutica e Insumos Estratégicos. **Cartilha para a promoção do uso racional de medicamentos** / Ministério da Saúde, Secretaria de Ciência, Tecnologia e Insumos Estratégicos, Departamento de Assistência Farmacêutica e Insumos Estratégicos. – Brasília: Ministério da Saúde, 2015.

BUVINIĆ, Mayra, Gupta, Geeta Rao. 1997. **Female-Headed Households and FemaleMaintained Families: Are They Worth Targeting to Reduce Poverty in Developing Countries?** Economic Development and Cultural Change 45 (2): 259–

## CARVALHO, Maristela et al. **Polifarmácia em idosos no munícipio de São Paulo** - Estudo SABE. Revista Brasileira de Epidemiologia. São Paulo, v.15, n.4,2012. Disponível em: Acessado em:11 de setembro de 2021.

CHERNIACK EP, Cherniack AR. **The Benefit of Pets and Animal-Assisted Therapy to the Healthof Older Individuals**. Cur Gero Ger Res. 2014; v2014, 1-9.

COSTA, Florença Ávila de Oliveira, Marra, Marlene Magnabosco. 2013. **Famílias Brasileiras Chefiadas Por Mulheres Pobres e Monoparentalidade Feminina: Risco e Proteção.** Revista Brasileira de Psicodrama 21 (1): 141–53.

DIESSE. **Quem são os idosos brasileiros**. Disponível em: https://www.dieese.org.br/boletimespecial/2020/boletimEspecial01.html. Acesso em: 15 set. 2021.

DISSERTATION. **A Formal Treatment of UML Class Diagrams as an Efficient Method for Configuration Management**. Disponível em: https://publik.tuwien.ac.at/files/pub-inf\_4582.pdf. Acesso em: 27 set. 2021.

DOLL, J. **Luto e viuvez na velhice**. In: FREITAS, E.V. et al. Tratado de geriatria e gerontologia. Rio de Janeiro: Guanabara Koogan, 2002. p. 999-1012.

FARIELO, Danilo; VIEIRA Catherine. **A vida começa aos 60**. Valor On Line, São Paulo, 20 de julho de 2007. Disponível em: www.valoronline.com.br/valoreconomico/285/euefimdesemana/cultura.html. Acessado em: 15 de setembro de 2021.

GAUTERIO dp, SANTOS SSC, STRAPASSOn CMS, VIDAL DAS, PIEXAK DR. **Uso de medicamentos por pessoas idosas na comunidade**: proposta de ação de enfermagem. Rev Bras Enferm. 2013;66(5):702-8.

HAMZAOGLU, O.; JANSON, S. **Incidence and causes of home accidents at AnkaraGiziltepe Apartiments in Turkey**. Accident Analysis. Prevention, v. 34, p.123- 128, 2002

HELPCARE BRASIL. **Monitoramento de Idosos, Pulseira ou Pingente com Botão de Emergência**. Disponível em: https://www.helpcarebrasil.com.br/. Acesso em: 17 set. 2021.

IBGE. **Estatísticas de Gênero**. Disponível em: https://www.ibge.gov.br/apps/snig/v1/?loc=0&cat=-14,50,-15,-16,55,-17,- 18,128&ind=4703. Acesso em: 21 set. 2021.

IBM. **Diagrama de Classes**. Disponível em: [https://www.ibm.com/docs/pt](https://www.ibm.com/docs/pt-br/rsas/7.5.0?topic=structure-class-diagrams)[br/rsas/7.5.0?topic=structure-class-diagrams.](https://www.ibm.com/docs/pt-br/rsas/7.5.0?topic=structure-class-diagrams) Acesso em: 5 de out de 2021.

INSTITUTO BRASILEIRO DE GEOGRAFIA E ESTATÍSTICA. **Projeção da população do Brasil e das Unidades da Federação**. Disponível em: https://www.ibge.gov.br/apps/populacao/projecao/index.html. Acesso em: 16 set. 2021.

JORNAL DA USP. Em 2030, **Brasil terá a quinta população mais idosa do mundo**. Disponível em: https://jornal.usp.br/atualidades/em-2030-brasil-tera-a-quintapopulacao-mais-idosa-do-mundo/. Acesso em: 15 set. 2021.

MDN WEB DOCS. **JavaScript Tutoriais**. Disponível em: https://developer.mozilla.org/pt-BR/docs/Web/JavaScript. Acesso em: 22 set. 2021.

MENDES; GUSMÃO; FARO, LEITE. **A situação social do idoso no Brasil: uma breve consideração**. São Paulo, 2005. Disponível em: [http://www.scielo.br/pdf/ape/v18n4/a11v18n4.pdf.](http://www.scielo.br/pdf/ape/v18n4/a11v18n4.pdf) Acessado em: 17 de setembro de 2021.

MICROSOFT. **Um tour pela linguagem C#.** Disponível em: https://docs.microsoft.com/pt-br/dotnet/csharp/tour-of-csharp/. Acesso em: 22 set. 2021.

MYSQL. **What is MySQL**. Disponível em: https://dev.mysql.com/doc/refman/8.0/en/what-is-mysql.html. Acesso em: 22 set. 2021.

SANTANA, Hilca Barros de; SENA, Kaline Leite. **O Idoso e a representação de si: a novidade na agenda social contemporânea: inclusão do cidadão de mais idade. A Terceira Idade**, v. 14, n. 28, São Paulo, set. 2003. SAWAIA, Bader B. Família e afetividade: a configuração de uma práxis éticopolítica, perigos e oportunidades. In: ACOSTA, Ana Rojas; VITALE, Maria Amália Faller (org.). Família, redes, laços e políticas públicas. – 3ª ed. – São Paulo: Cortez: Instituto de Estudos Especiais – PUC/SP, 2007, pp.39 – 45.

SILVA, Arthur de Almeida Pereira da. **design responsivo: técnicas, frameworks e ferramentas.** 2014. 86 f. TCC (Graduação) - Curso de Sistemas de Informação, Centro de Ciências Exatas e Tecnologia, Universidade Federal do Estado do Rio de Janeiro (unirio), Rio de Janeiro, 2014.

SMARTDRAW. **Use Case Diagram**. Disponível em: https://www.smartdraw.com/usecase-diagram/. Acesso em: 30 set. 2021.

TECNOSENIOR. **Preocupado com o idoso que mora sozinho?** Conheça o VIDAFONE. Disponível em: https://tecnosenior.com/. Acesso em: 17 set. 2021.

TELEGRAM. **Telegram** APIs. Disponível em: https://core.telegram.org/api. Acesso em: 29 set. 2021.

TELEHELP. **Cair faz parte da vida. Levantar também**. Disponível em: https://www.telehelp.com.br/. Acesso em: 17 set. 2021.

UML DIAGRAMS. **The Unified Modeling Language**. Disponível em: https://www.umldiagrams.org/. Acesso em: 30 set. 2021.

VIVA. **Monitoramento inteligente para idosos**. Disponível em: https://www.vivatecs.com/meuViva?gclid=Cj0KCQjwnJaKBhDgARIsAHmvz6dujlB3or j2p8AXkGSDDS7TpovZpRJJpGpgZs6XqILgKXjm1Xw0FSsaApT7EALw\_wcB. Acesso em: 18 set. 2021.

WANISH, R. C. J. L. A. B. G**; HTML5 em Ação**. 1. ed. São Paulo: Novatec, 2014. p. 25-26.

WORLD HEALTH STATISTICS 1990. **Annual vital and causes of death**. Geneva: WHO, 1990. Series 706

W3 SCHOOL. **CSS Introduction**. Disponível em: https://www.w3schools.com/css/css\_intro.asp. Acesso em: 22 set. 2021.

#### **ANEXO l – SCRIPT UTILIZADO PARA A CRIAÇÃO DO BANCO DE DADOS**

create table usuario (id int primary key auto\_increment unique not null, name varchar(99) not null, cpf varchar(12) not null, email varchar(50) not null, senha varchar(99) not null, numero contato varchar(17) not null, id endereco int unique, id ativo bool, nascimento date, data\_cadastro datetime) create table usuario\_contatos (id int primary key auto\_increment unique not null, id usuario int, nome varchar(99) not null, numero contato varchar(17), foreign key (id\_usuario) references usuario(id)) create table endereco (id int primary key auto increment not null unique, id usuario int not null, logradouro varchar(69) not null, bairro varchar(30) not null, cidade varchar(99) not null, uf char(2) not null, complemento varchar(20) , cep char(8), foreign key (id\_usuario) references usuario(id))

#### **ANEXO ll - CRONOGRAMA**

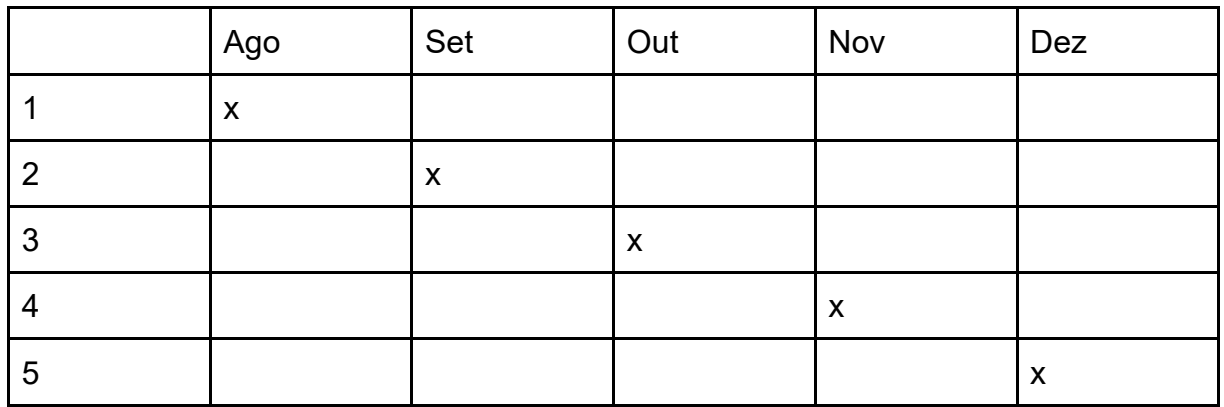

#### **1 ESTUDO SOBRE O PÚBLICO-ALVO**

Neste período, a equipe realizou estudos e pesquisas sobre o público alvo, verificando a real necessidade desta parcela da população, e constataram que, existe uma grande parcela que se enquadra como vulnerável, assim, foi possível dar continuidade ao desenvolvimento do trabalho.

#### **2 ANÁLISE SOBRE REQUISITOS TECNOLÓGICOS**

Após concluir a primeira etapa, a equipe realizou pesquisas sobre as tecnologias que seriam úteis a nossa finalidade, nesta fase, foram definidas as tecnologias que foram usadas no desenvolvimento do projeto.

#### **3 DESENVOLVIMENTO DO SISTEMA**

Aqui a equipe iniciou o desenvolvimento do sistema, contratou hospedagem e banco de dados, realizaram testes e deixaram o sistema de maneira apresentável para o nosso público alvo.

#### **4 APRESENTAÇÃO DO SISTEMA**

Nesta etapa, a equipe concluiu a primeira fase de desenvolvimento do sistema, foi apresentado os resultados para seus tutores, e assim aprovado para o desenvolvimento posterior.

#### **5 CONTINUIDADE DO DESENVOLVIMENTO**

Após as considerações dos tutores, a equipe realizou as correções necessárias e prosseguiu com o desenvolvimento do sistema, visando entregar os itens marcados como desenvolvimento futuro.

#### **ANEXO lll – MANUAL DO SISTEMA**

1 BAIXAR O NAVEGADOR ATUALIZADO Método a partir de um computador: Para que o usuário tenha acesso a aplicação, ele deve realizar o download de um navegador web atualizado, o sistema é compatível com os navegadores: google chrome, mozila firefox, microsoft edge, opera, safari. Método a partir de um smartphone: O usuário pode acessar o sistema através do navegador padrão de sistema do seu smartphone tanto android ou IOS.

2 REALIZAR O SEU CADASTRO Na página inicial do sistema, o usuário deve clicar no botão de cadastro, preencher seus dados de acordo com o que foi solicitado e aceitar os termos de uso:

## Realize Aqui o Seu Cadastro

Favor inserir corretamente seus dados no formulário abaixo.

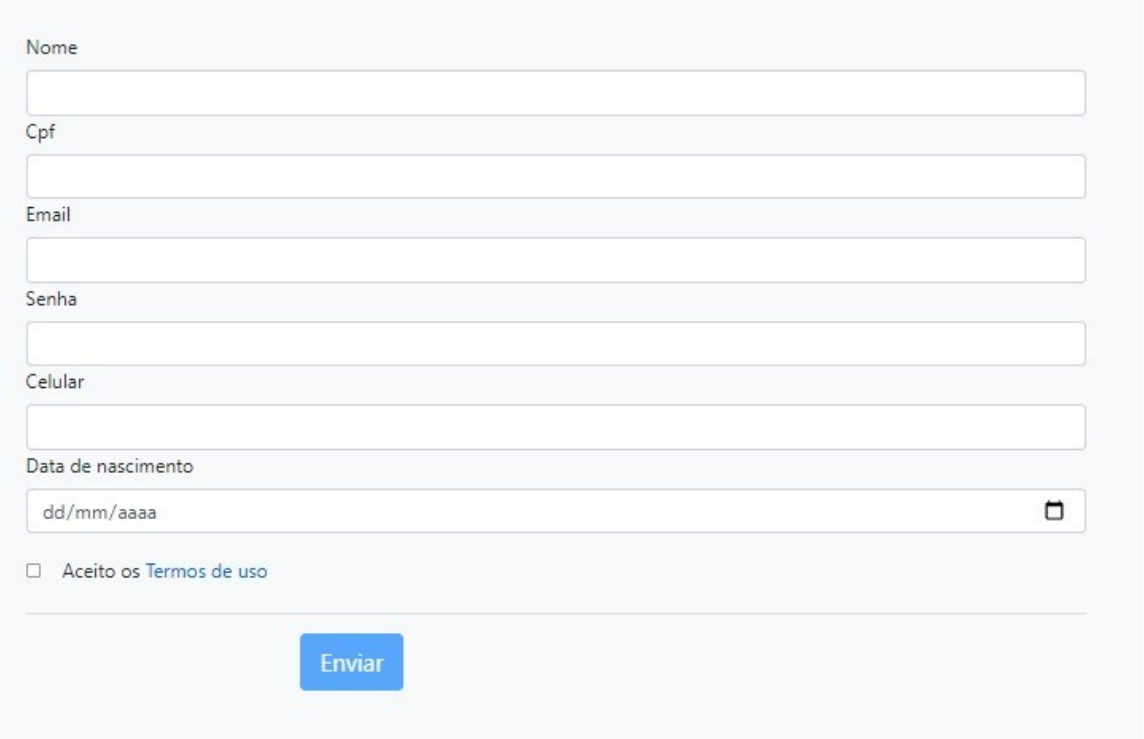

3 CADASTRAR SEU ENDEREÇO Após clicar em enviar, o usuário deve preencher os dados de seu endereço para dar continuidade ao seu cadastro.

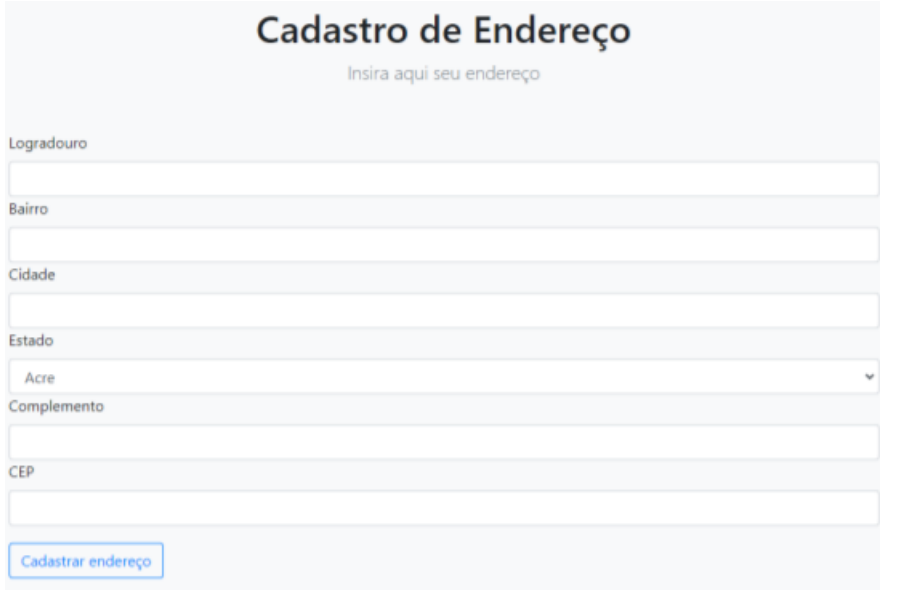

4 REALIZAR O LOGIN Após finalizar o cadastro, o usuário será redirecionado para a tela de realizar login, ele deve inserir o seu email e senha cadastrada no sistema.

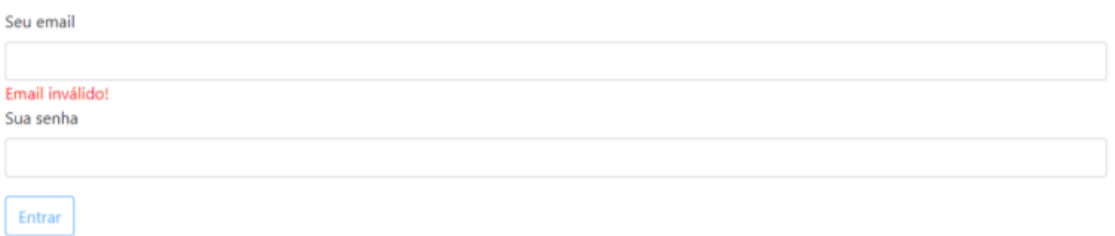

5 CADASTRAR OS CONTATOS Aqui o usuário deve cadastrar os seus contatos, que serão avisados caso ele não responda o nosso sistema.

# Adicione o seu contato! Nome do contato Numero do celular Cadastrar contato

6 ALTERAR ENDEREÇO Caso necessário realizar alterações no endereço, o usuário deve digitar os novos dados e clicar em atualizar endereço.

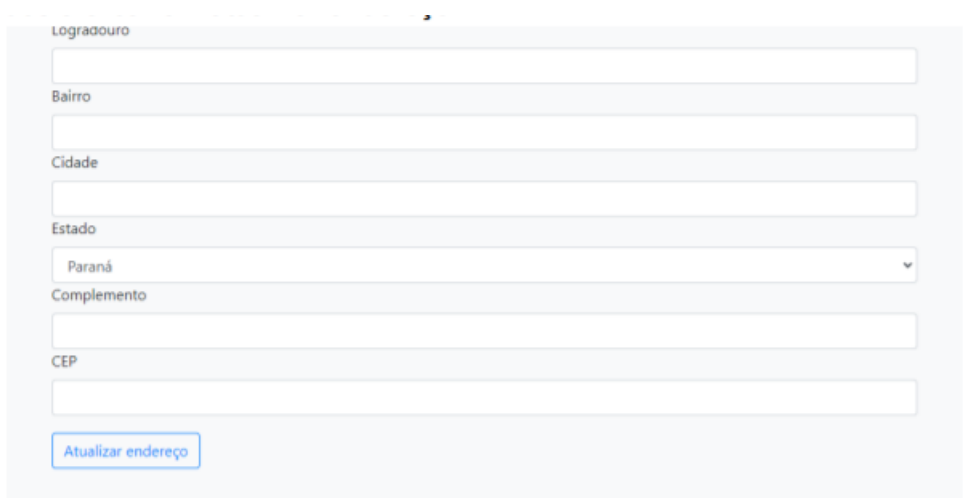

7 ALTERAR DADOS PESSOAIS Se houver a necessidade de atualizar os seus dados, o usuário deve realizar as alterações e clicar em atualizar.

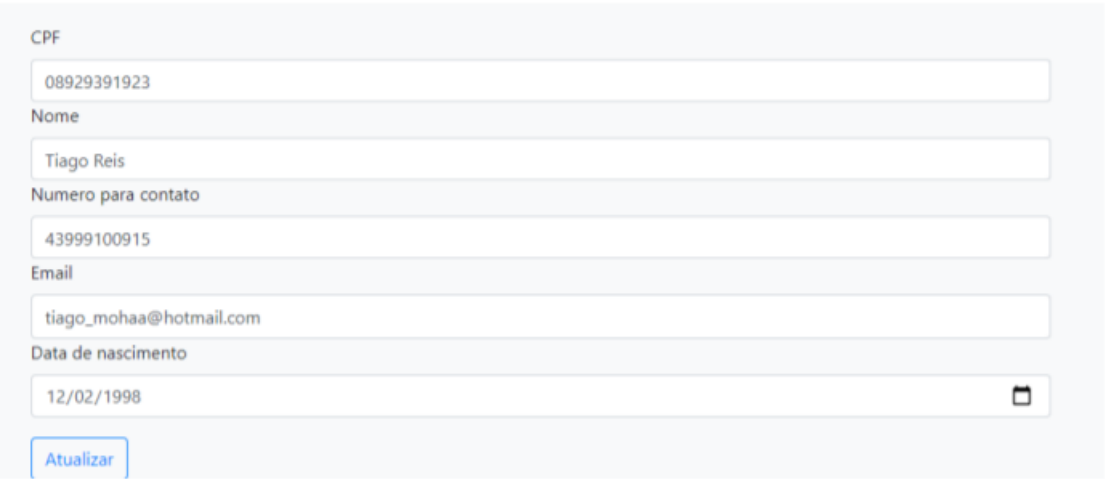

8 ALTERAR OU EXCLUIR CONTATO Nesta tela, o usuário pode alterar o dado de seus contatos ou excluir um contato caso seja necessário.

## Alterar ou excluir seus contatos.

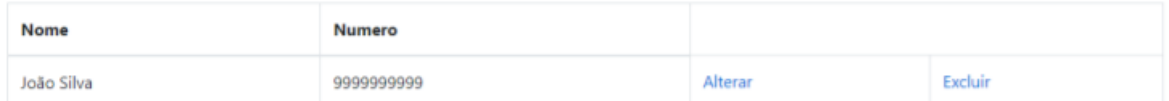

9 ATIVAR OU INATIVAR CADASTRO Se o serviço não for mais necessário, o usuário pode inativar o seu cadastro para deixar de receber as nossas mensagens. Caso mude de ideia, pode ativar o seu cadastro para receber novamente as mensagens.

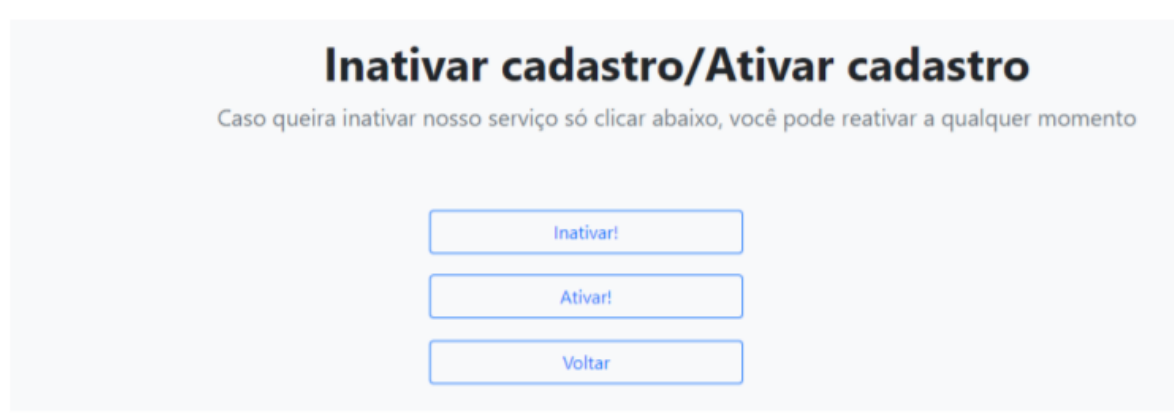